# 1Z0-447<sup>Q&As</sup>

Oracle GoldenGate 12c Implementation Essentials

### Pass Oracle 1Z0-447 Exam with 100% Guarantee

Free Download Real Questions & Answers **PDF** and **VCE** file from:

https://www.leads4pass.com/1z0-447.html

100% Passing Guarantee 100% Money Back Assurance

Following Questions and Answers are all new published by Oracle Official Exam Center

Instant Download After Purchase

100% Money Back Guarantee

😳 365 Days Free Update

Leads4Pass

800,000+ Satisfied Customers

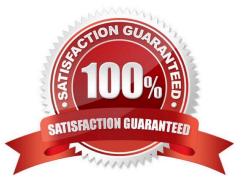

## Leads4Pass

#### **QUESTION 1**

Select four Oracle GoldenGate use cases.

- A. real-time discovery
- B. real-time data warehousing
- C. offload reporting
- D. zero downtime upgrades and migrations
- E. backup and recovery
- F. data center load balancing by using multi-master replication
- Correct Answer: BCDF

#### **QUESTION 2**

Identify the correct statement regarding Trails.

- A. Extract and Pump are different OS level executable binary files.
- B. Extracts cannot perform filtering, mapping, and transformations.
- C. RMTTRAILis for remote trails and EXTTRAILis for local trails.
- D. Extract is typically used to produce local trail files over a TCP/IP connection.

Correct Answer: B

#### **QUESTION 3**

Which parameter for GoldenGate 12c enables DDL replication for a Replicat?

- A. TARGETDDL
- B. GETDDL
- C. DDL for Replicat is enabled by default.
- D. USEDDL

Correct Answer: C

Reference: https://docs.oracle.com/goldengate/c1230/gg-winux/GGHDB/using-ddl

### Leads4Pass

replication.htm#GGHDB-GUID-C80382D7-A0D6-4C89-BAC8-B03023F9A313

#### **QUESTION 4**

Which option is supported by GoldenGate DDL replication?

A. CREATE ROLE

B. ALTER SYSTEM

- C. ALTER DATABASE
- D. ALTER TABLE SYS

Correct Answer: D

Reference: https://docs.oracle.com/goldengate/c1230/gg-winux/GGHDB/using-ddlreplication.htm#GGHDB-GUID-B7A3B3AF-B5DE-47B3-8B0F-C6D5FCB5388C

#### **QUESTION 5**

Because SQL errors are filling the Replicat report file, you want to set a threshold for the number of errors that can be tolerated on any target table before being reported to the process report and to the error log.

How can you accomplish this?

- A. Use the REPORTCOUNT parameter to set the threshold.
- B. Use the STATS parameter to set the threshold.
- C. Use the ERRORTHRESHOLD parameter to set the threshold.
- D. Use the WARNRATE parameter to set the threshold.

Correct Answer: D

Reference: https://docs.oracle.com/goldengate/1212/gg-winux/GWUAD/wu\_monitoring.htm#GWUAD645

Latest 1Z0-447 Dumps

1Z0-447 VCE Dumps

1Z0-447 Exam Questions